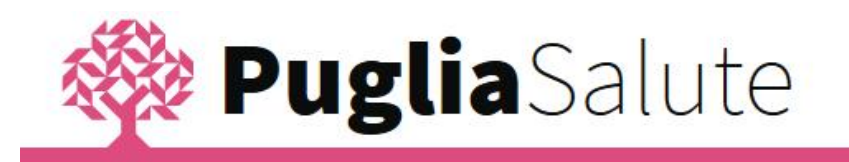

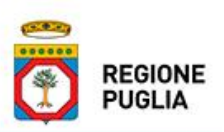

**Servizi on-line ad accesso libero del**

**Portale regionale della Salute**

**Pagamento ticket per ASL LE: istruzioni per l'uso**

Il servizio consente di effettuare il pagamento del ticket per prestazioni prenotate attraverso il CUP.

Accedendo al servizio Pagamento ticket, selezionare il tipo di prestazione, inserire anno e numero richiesta (codice di prenotazione) e il codice fiscale della persona che fruirà della prestazione.

Inserire le informazioni richieste per il pagamento fino all'inserimento dei dati della carta di Credito.

Terminata l'operazione è possibile salvare o stampare la ricevuta di pagamento attraverso la funzione 'Recupera Ricevuta'

## **Nota bene**

Il servizio si avvale del sistema di pagamento di Poste Italiane denominato 'Servizio Pagamento Bollettini On Line' che richiede, solo al primo accesso, di inserire i dati per la registrazione al sito Poste.

Gli strumenti di pagamento accettati sono: Conto BancoPosta dotato di operativitá on line, carta PostePay, Carta di credito del circuito VISA/MasterCard.

Il costo di commissione è di:

- $\bullet\quad$   $\epsilon$  1,00 per richiesta per il pagamento con addebito in conto o su carta PostePay abilitata;
- $\bullet$  € 1,00 + 1,25% dell'importo del ticket per il pagamento con carta di credito VISA/MasterCard.

Il pagamento, contestualmente all'esecuzione, viene notificato al Sistema CUP/Casse ticket dell'Azienda sanitaria erogatrice della prestazione.